## Personel Vardiyaları

j-HR ile çalışma saatleri her personel için ayrı ayrı belirlenebilir. Aynı zamanda personelin çalışma saatleri kendi içinde de belirli zamanlar için değişebilir. Bu nedenle çalışma saatlerinin zaman izli olarak izlenmesi önemlidir. Çalışma saatleri günlük olarak vardiyalar ile tanımlanır. Bu vardiyalar bir vardiya paketinde toplanır ve günler için vardiya tanımları seçilerek çalışma saatleri belirlenir. Çalışma takvimi ve Vardiyalar Sistem İşletmeni program bölümünde, personel için geçerli olacak vardiyalar ise Personel Kartları Listesi'nde Çalışma Bilgileri menüsü altında yer alan Personel Vardiyaları seçeneği ile kaydedilir.

Personel Vardiyaları Listesi'nde Ekle seçeneği ile kaydedilen bilgiler şunlardır:

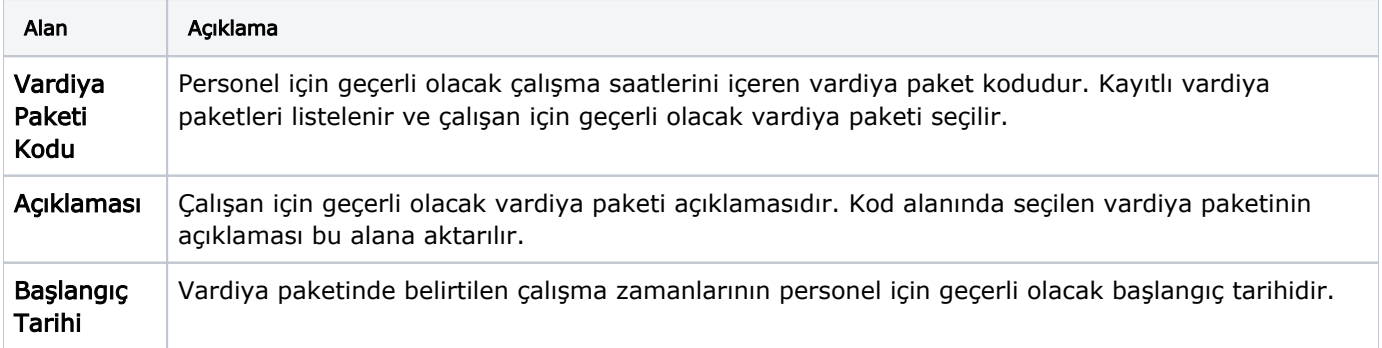

Personel için kaydettiğiniz vardiya bilgileri Personel Vardiyaları Listesi'nde;

- Başlangıç tarihi,
- Bitiş tarihi,
- Vardiya paketi kodu,
- Vardiya paketi açıklaması bilgileri ile listelenir.